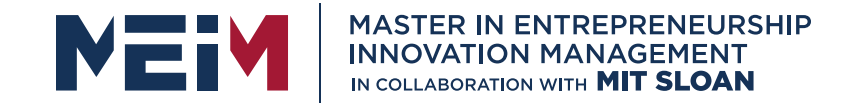

IN COLLABORATION WITH

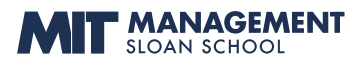

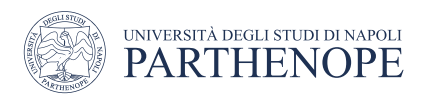

MASTER MEIM 2021-2022

# Python Programming Course Lesson 6

Object Oriented Programming

Lesson given by prof. Mariacarla Staffa

Prof. Of Computer Science at the University of Naples Parthenope

www.meim.uniparthenope.it

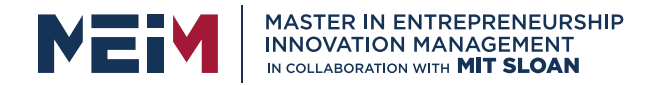

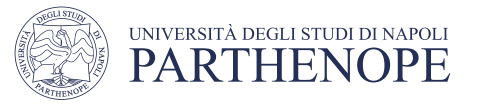

# Object-Oriented Programming

AIM

• using classes to organize programs around modules and data abstractions

### LEARNING OUTCOMES

At the end of the lesson, you are expected:

- To understand the concepts of classes, objects and encapsulation
- To implement instance variables, methods and constructors
- To be able to design, implement, and test your own classes
- To understand the behavior of object references

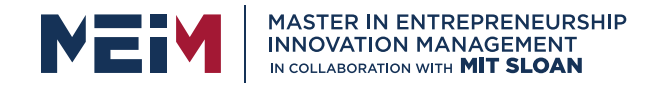

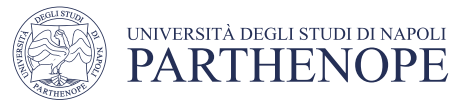

# Object-Oriented Programming

- You have learned structured programming
	- Breaking tasks into subtasks
	- Writing re-usable methods to handle tasks
- We will now study Objects and Classes
	- To build larger and more complex programs
	- To model objects we use in the world

A class describes objects with the same behavior. For example, a Car class describes all passenger vehicles that have a certain capacity and shape.

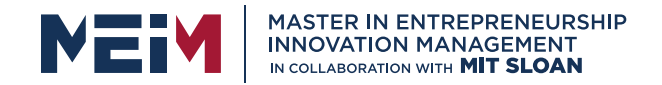

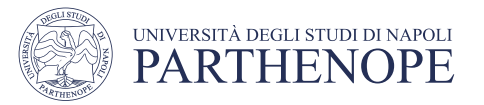

# Objects and Programs

- You have learned how to structure your programs by decomposing tasks into functions
	- Experience shows that it does not go far enough
	- It is difficult to understand and update a program that consists of a large collection of functions
- To overcome this problem, computer scientists invented object- oriented programming, a programming style in which tasks are solved by collaborating objects
- Each object has its own set of data, together with a set of methods that act upon the data

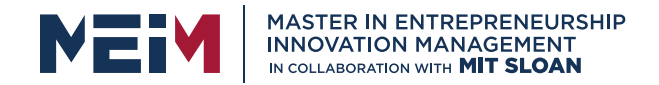

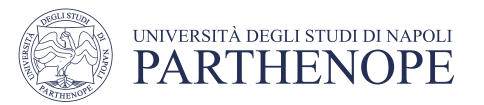

# Objects and Programs

- You have already experienced this programming style when you used strings, lists, and file objects. Each of these objects has a set of methods
- For example, you can use the insert() or remove() methods to operate on list objects

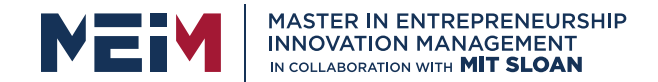

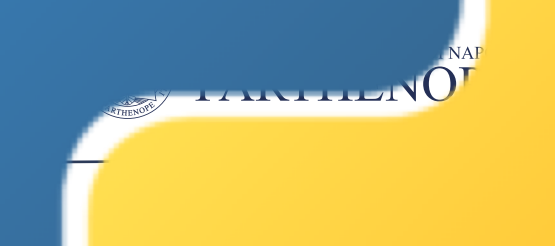

### INTRODUCTION TO OBJECT-ORIENTED PROGRAMMING IN PYTHON

Object Oriented Programming is a way of computer programming using the idea of "[objects](https://www.edureka.co/blog/python-class/)" to represents data and methods.

It is also, an approach used for creating neat and reusable code instead of a redundant one.

The program is divided into self-contained objects or several mini-programs. Every Individual object represents a different part of the application having its own logic and data to communicate within themselves.

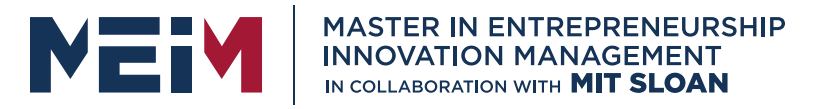

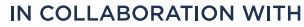

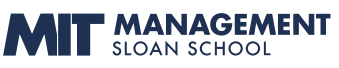

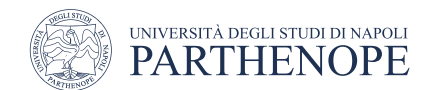

### Difference between Object-Oriented and Procedural Oriented Programming

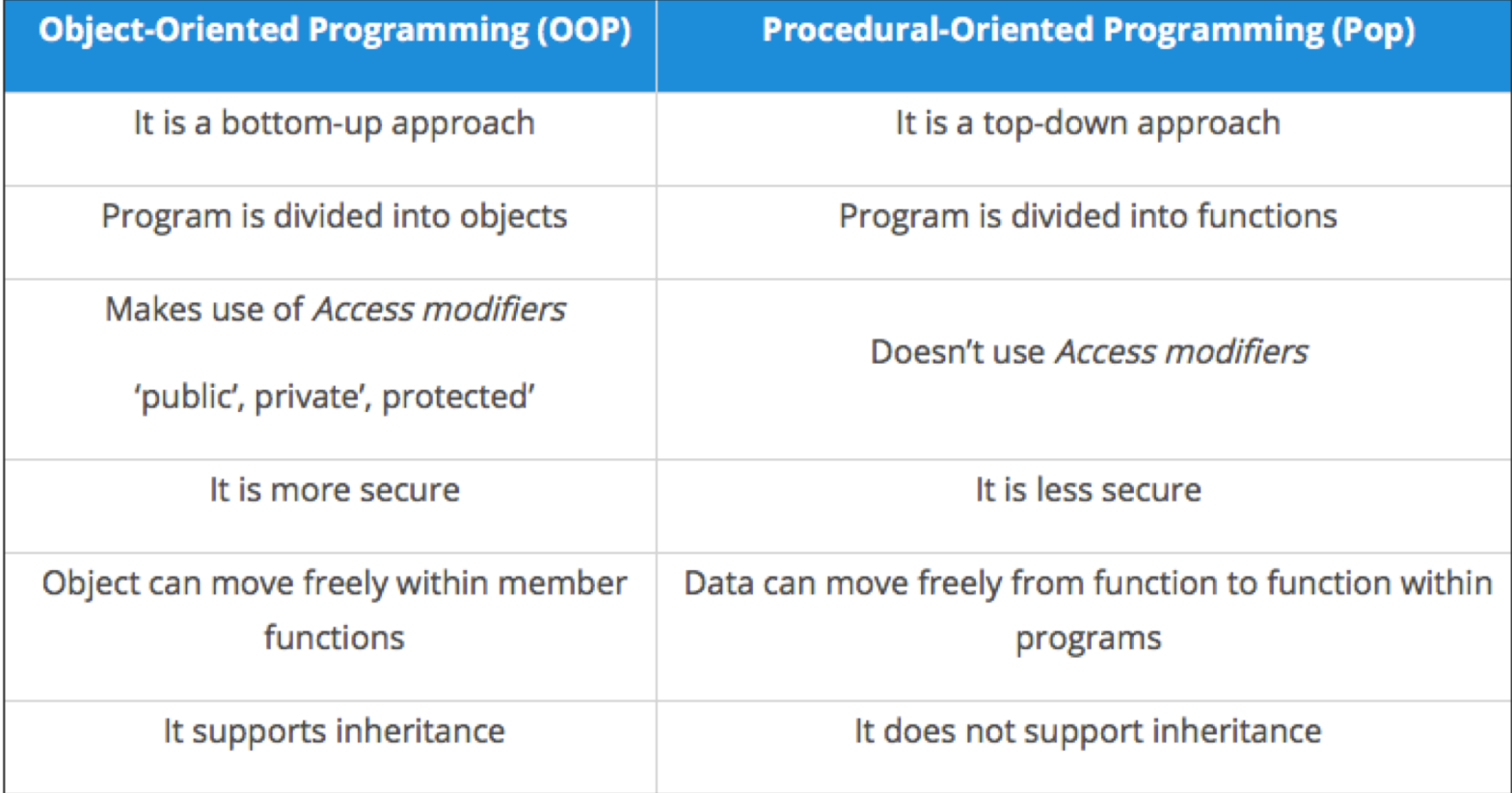

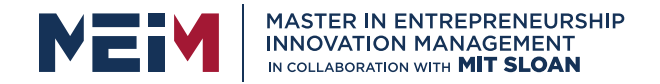

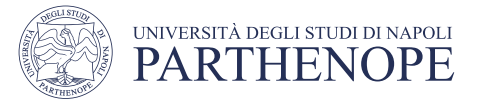

### Object-Oriented Programming methodologies:

### Inheritance

### Polymorphism

### Encapsulation

### Abstraction

www.meim.uniparthenope.it

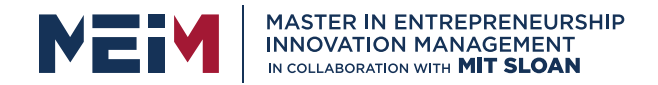

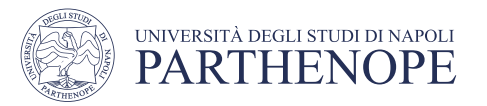

### Inheritance

- From the Programming aspect '[inheritance](https://www.edureka.co/blog/python-class/)' means "inheriting or transfer of characteristics from parent to child class without any modification".
- The new class is called the **derived/child** class and the one from which it is derived is called a **parent/base** class.

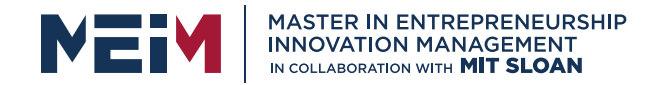

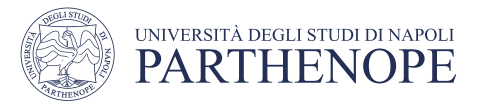

# Polimorphism

• You all must have used GPS for navigating the route, Isn't it amazing how many different routes you come across for the same destination depending on the traffic, from a programming point of view this is called 'polymorphism'. It is one such OOP methodology where one task can be performed in several different ways. To put it in simple words, *it is a property of an object which allows it to take multiple forms*.

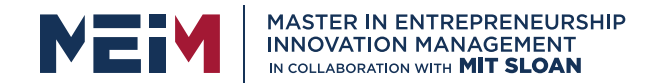

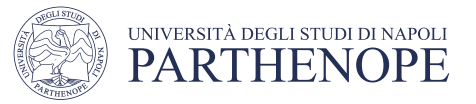

# Two types of Polimorphism

**Run-time Polymorphism:** A run-time Polymorphism is also, called as dynamic polymorphism where it gets resolved into the run time. One common example of Run-time polymorphism is "method overriding''

**Compile-time Polymorphism:** A compile-time polymorphism also called as static polymorphism which gets resolved during the compilation time of the program. One common example is "method overloading"

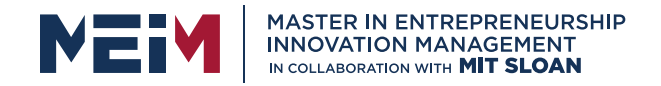

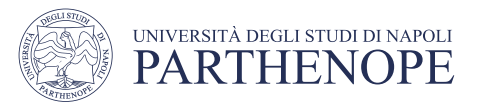

# Encapsulation

- In a raw form, encapsulation basically means binding up of data in a single class.
- Python does not have any private keyword, unlike [Java](https://www.edureka.co/blog/access-modifiers-in-java/).
- A class shouldn't be directly accessed but be prefixed in an underscore.

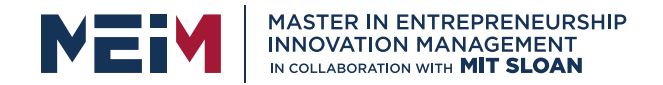

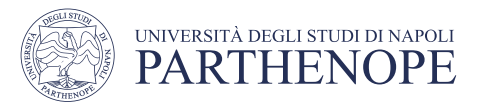

### Abstraction

- Suppose you booked a movie ticket from sky using net banking or any other process. You don't know the procedure of how the pin is generated or how the verification is done. This is called 'abstraction' from the programming aspect, it basically means you only show the implementation details of <sup>a</sup> particular process and hide the details from the user. It is used to simplify complex problems by modeling classes appropriate to the problem.
- An abstract class cannot be instantiated which simply means you cannot create objects for this type of [class.](https://www.edureka.co/blog/python-class/)
- It can only be used for inheriting the functionalities.

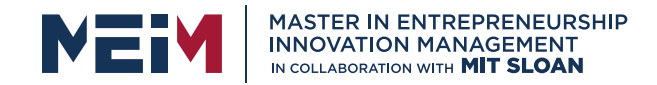

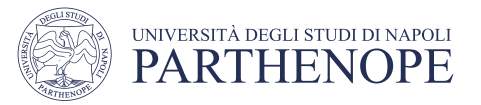

### ■ Python supports many different kinds of data **OBJECTS**

1234 3.14159 "Hello" [1, 5, 7, 11, 13] {"CA": "California", "MA": "Massachusetts"}

- each is an **object**, andevery object has:
	- a**type**
	- an internal **data representation** (primitive or composite)
	- a set of procedures for **interaction** with the object
- an object is an **instance** of atype
	- 1234is an instance of an int
	- "hello" is an instance of a string

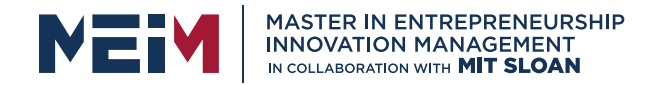

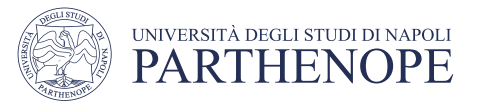

### OBJECT ORIENTED PROGRAMMING (OOP)

### EVERYTHING IN PYTHON IS AN OBJECT (and has a type)

- can create new objects of some type
- can manipulate objects
- can destroy objects
	- explicitly using del or just "forget" about them
	- python system will reclaim destroyed or inaccessible objects called "garbage collection"

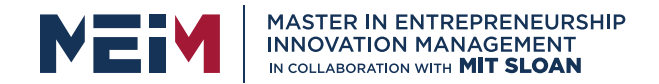

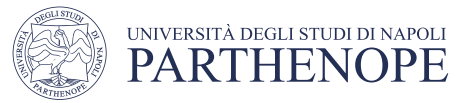

### WHAT ARE OBJECTS?

Objects are a data abstraction that captures…

- 1. an internal representation
	- through data attributes
- 2. an interface for interacting with object
	- through methods (aka procedures/functions)
	- defines behaviors but hides implementation

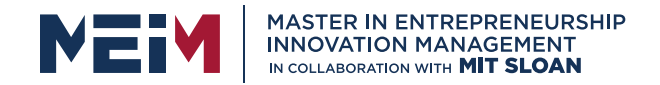

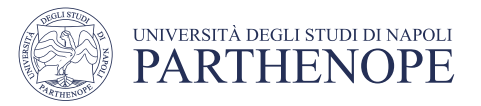

# EXAMPLE: [1,2,3,4] has type list

- howare lists represented internally? linked list of cells
- $L =$   $1 \tarrow$  >  $\rightarrow$  2  $\rightarrow$   $\rightarrow$  3  $\rightarrow$   $\rightarrow$  4  $\rightarrow$ • how to manipulate lists? w pointer to  $L[i], L[i:j], +$  $len()$ ,  $min()$ ,  $max()$ ,  $del(L[i])$ L.append(),L.extend(),L.count(),L.index(), L.insert(),L.pop(),L.remove(),L.reverse(), L.sort()
- internal representation should be private
- correct behavior may be compromised if you manipulate internal representation directly

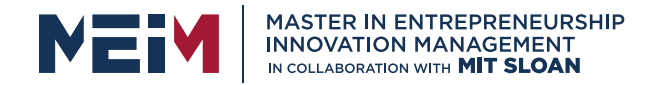

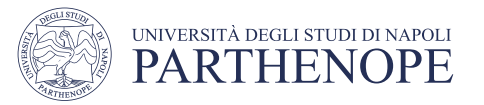

# ADVANTAGES OF OOP

- bundle data into packages together with procedures that work on them through well-defined interfaces
	- divide-and-conquer development
		- implement and test behavior of each class separately
		- increased modularity reduces complexity
	- classes make it easy to reuse code
		- many Python modules define new classes
		- each class has a separate environment (no collision on function names)
		- inheritance allows subclasses to redefine or extend a selected subset of a superclass' behavior

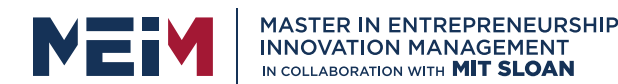

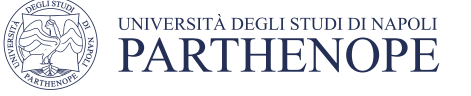

### CREATING AND USING YOUR OWN TYPES WITH CLASSES

Makea distinction between **creating a class** and**using an instance** of the class

- § **creating the class** involves
	- defining the class *name*
	- defining class *attributes*
	- for example, someone wrote code to implement a list class
- **using the class** involves
	- creating *new instances of objects*
	- *doing operations* on the instances

for example:  $L=[1,2]$  and  $len(L)$ 

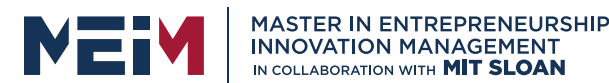

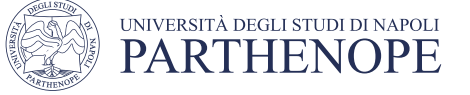

# DEFINE YOUR OWN TYPES

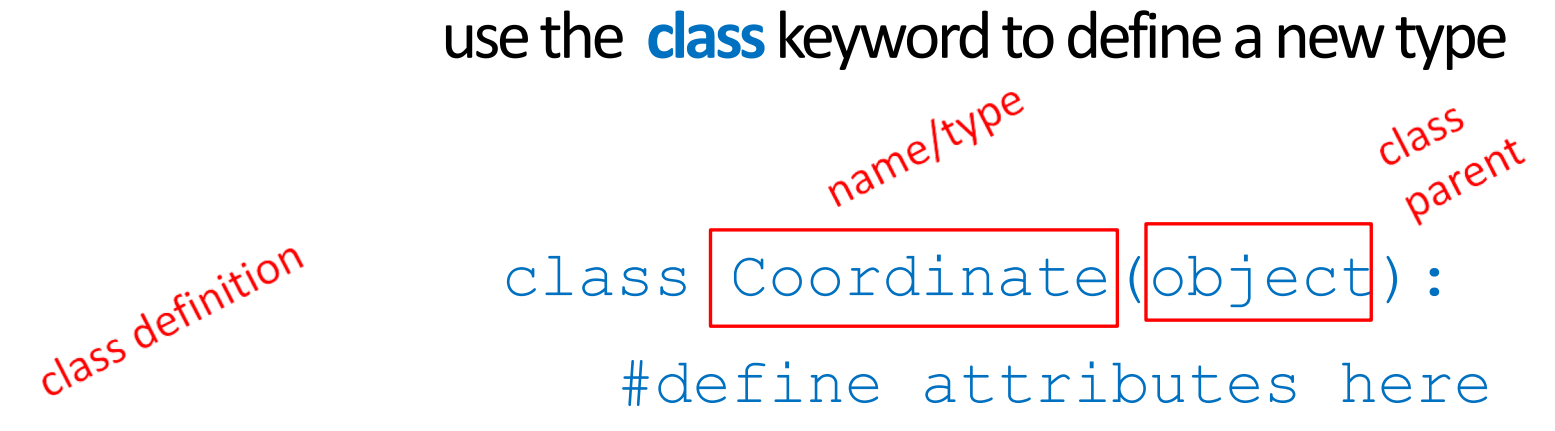

■similar to def, indent code to indicate which statements are part of the **class** definition

■the word object means that Coordinate is a Python object and **inherits**all its attributes (inheritance next lecture)

- Coordinate is a subclass of object
- object is a superclass of Coordinate

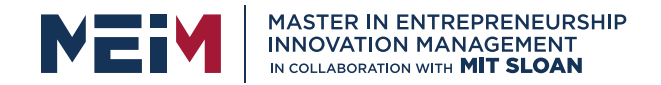

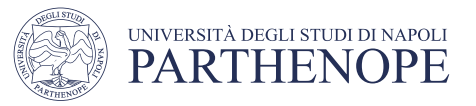

### **WHAT ARE ATTRIBUTES?**

- data and procedures that "**belong**" to the class
- § **data attributes**
	- think of data as other objects that make up the class
	- *for example, a coordinate is made up of two numbers*
- **methods** (procedural attributes)
	- think of methods as functions that only work with this class
	- how to interact with the object
	- *for example you can define a distance between two coordinate objects but there is no meaning to a distance between two list objects*

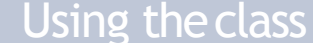

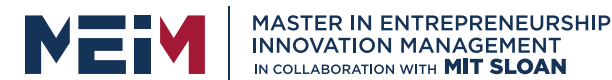

### DEFINING HOW TO CREATE AN INSTANCE OF A CLASS

first have to define how to create an instance of object

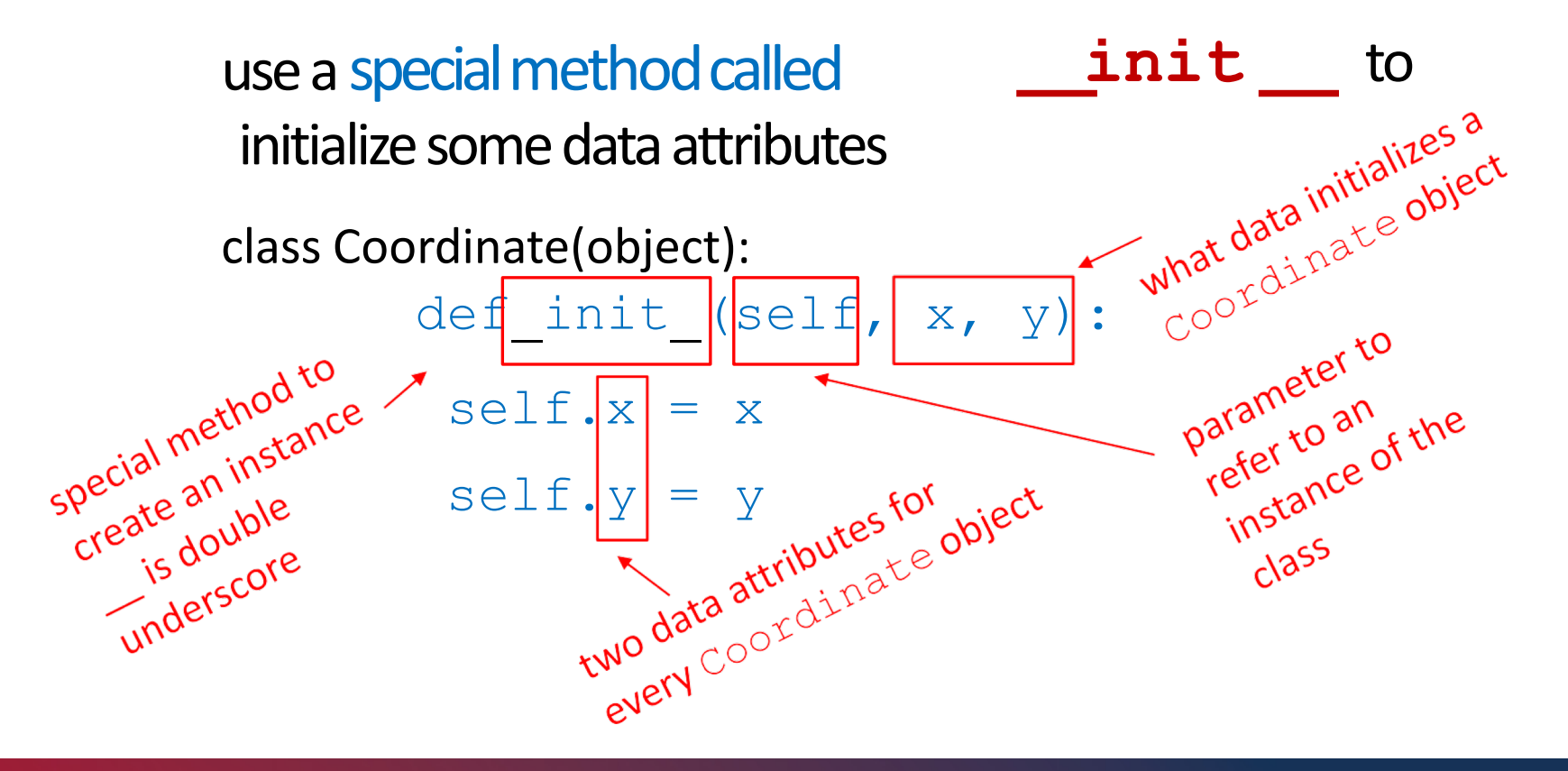

Implementing the class Theory Control of The Using the class

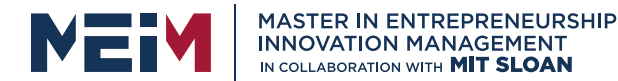

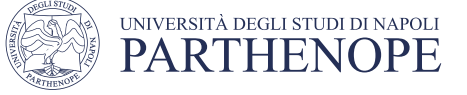

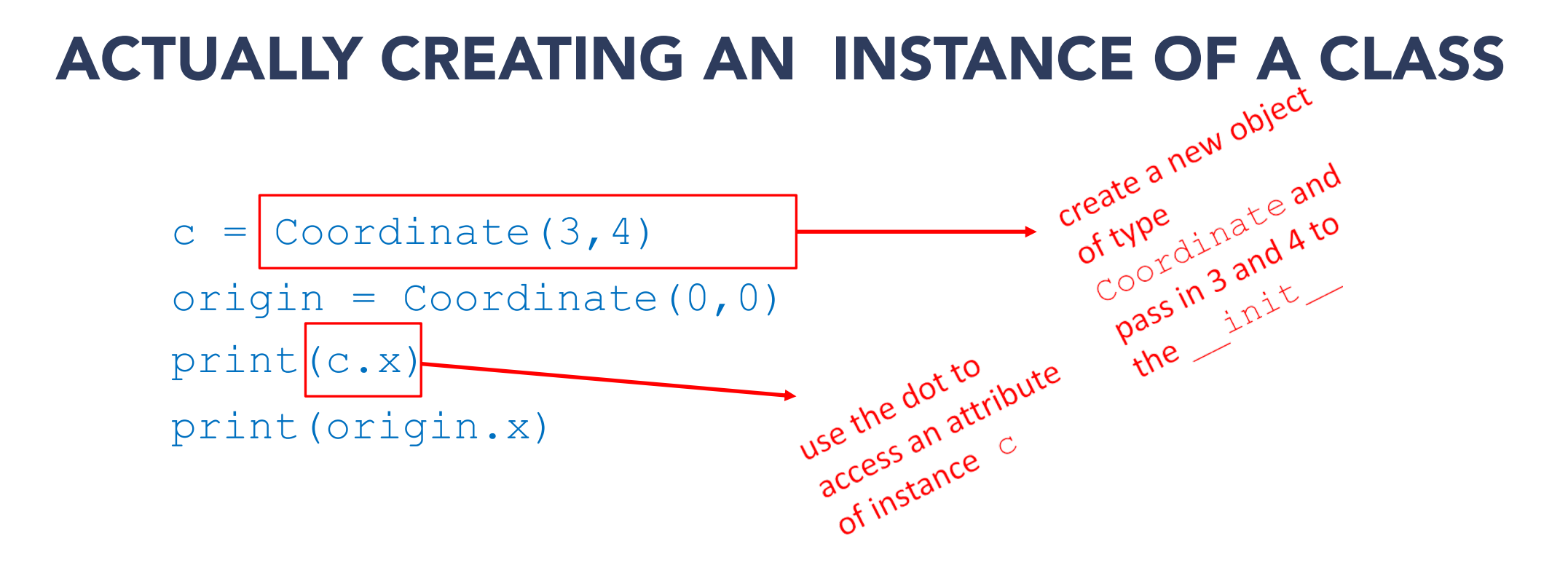

- §data attributes of an instance are called **instance variables**
- ■don't provide argument for self, Python does this automatically

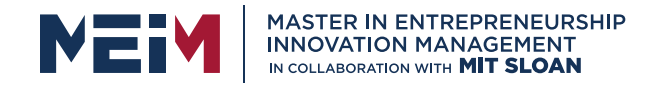

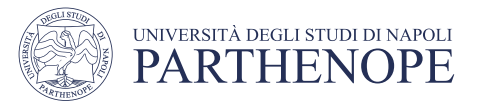

### WHAT IS A METHOD?

- § Procedural attribute, like a **function that works only with this class**
- Python always passes the object as the first argument
	- convention is to use **self** as the name of the first argument of all methods
- the "." **operator** is used to access any attribute
	- a data attribute of an object
	- a method of an object

Implementing the class and the class and the Using the class

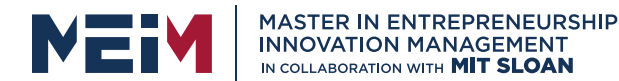

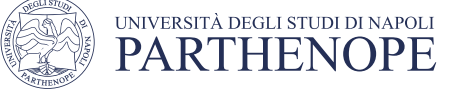

### DEFINE A METHOD FOR THE Coordinate CLASS

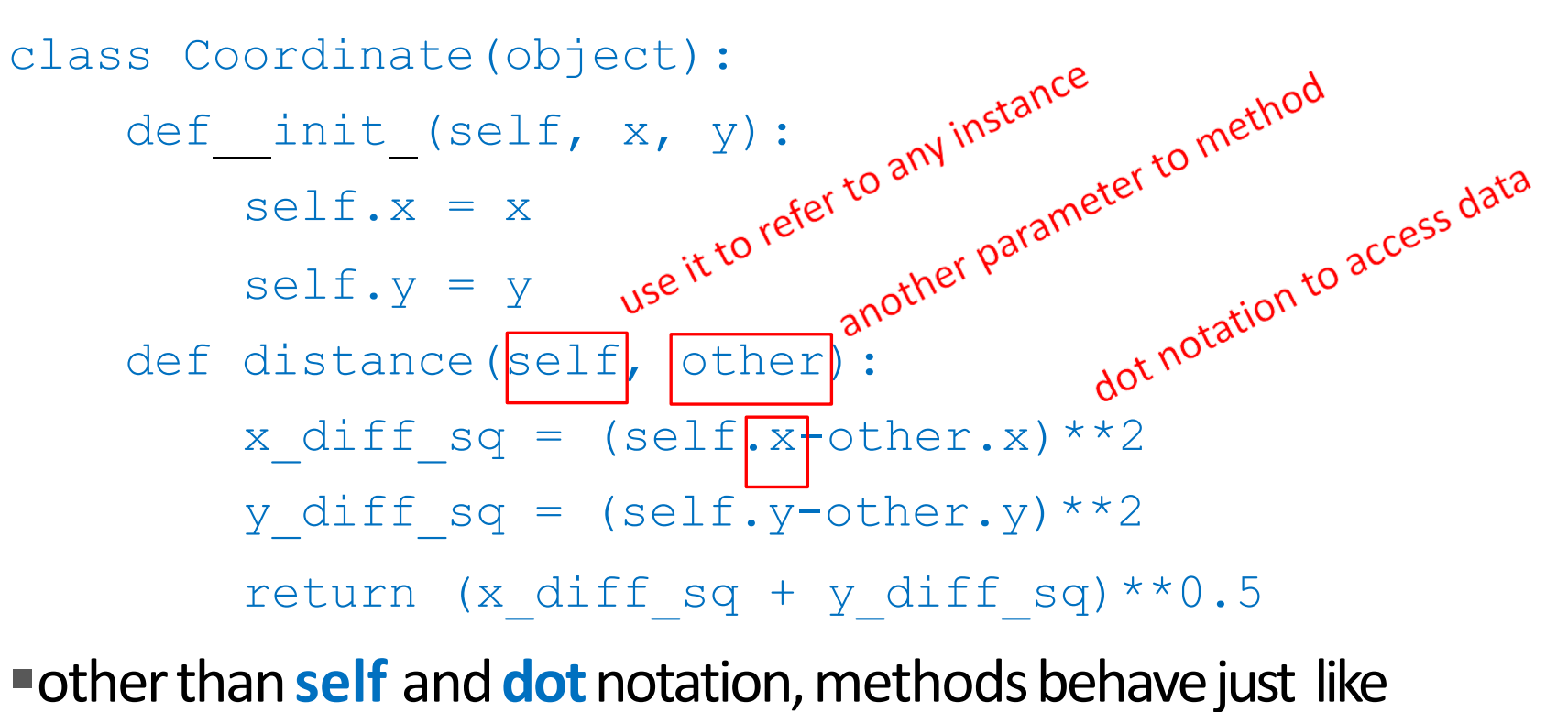

functions (take params, do operations,return)

Implementing the class and the state of the Using the class

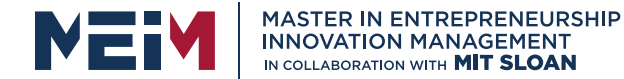

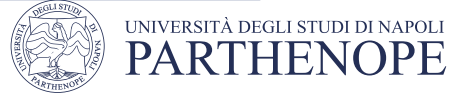

### HOW TO USE A METHOD

method def def distance(self, other): # code here

Using theclass:

- $\blacksquare$  conventional way
- $c =$  Coordinate  $(3, 4)$

```
zero = \text{Coordinate}(0, 0)
```
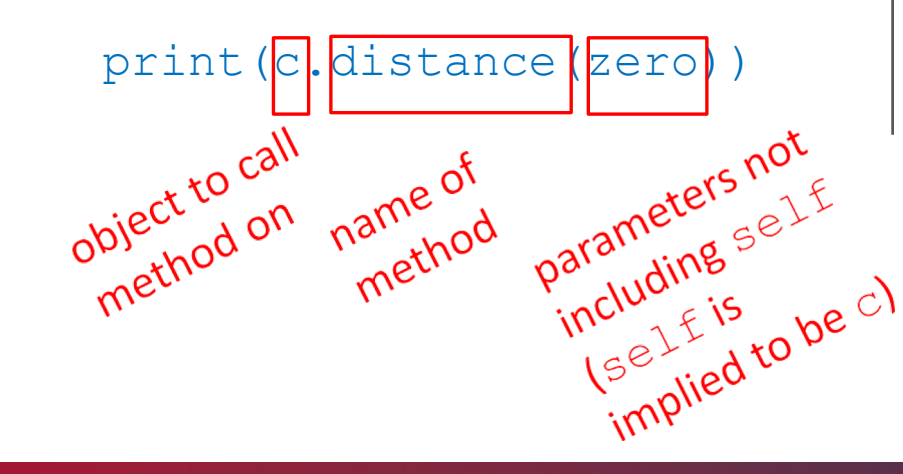

### equivalent to

 $c =$  Coordinate  $(3, 4)$ 

```
zero = \text{Coordinate}(0, 0)
```
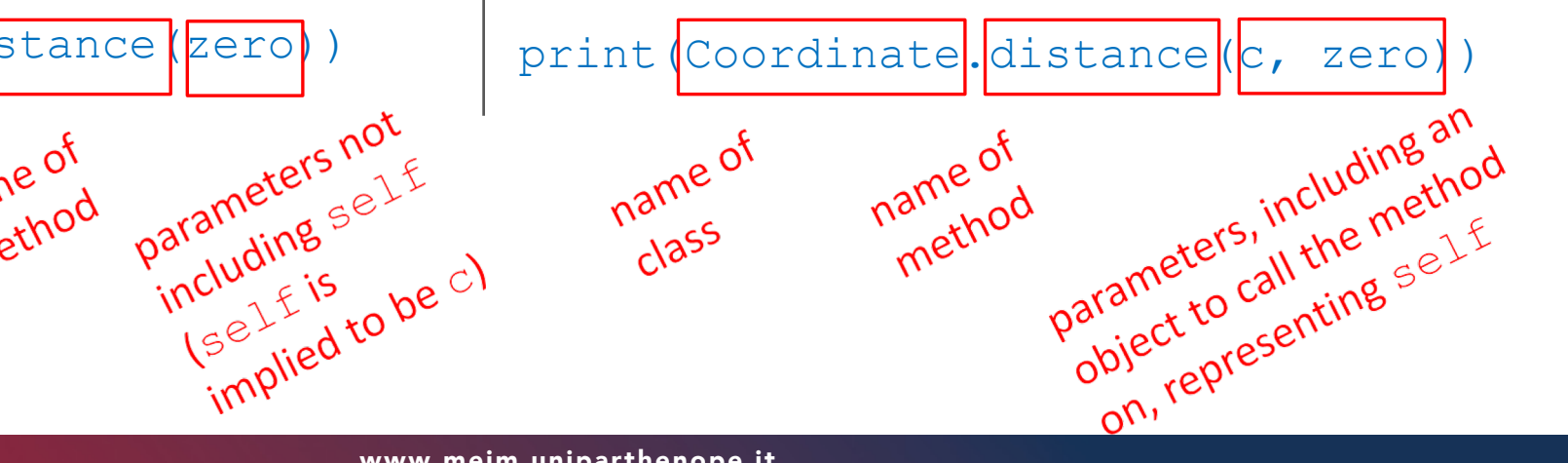

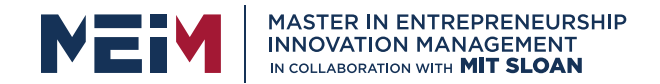

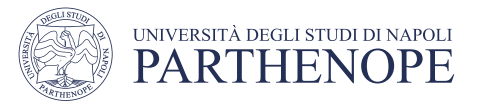

# PRINT REPRESENTATION OF AN OBJECT

>>> c = Coordinate(3,4) >>> print(c)

<\_\_main\_\_.Coordinateobject at 0x7fa918510488

- uninformative print representation by defaul
- define a str method for a class
- Python calls the str method when used with print on your class object
- you choose what it does! Say that when we print a Coordinate object, want to show

>>> print(c)  $<$ 3, 4 $>$ 

Implementing the class and the class and the Using the class

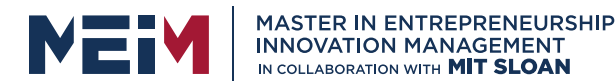

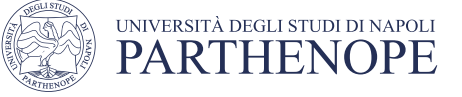

### DEFINING YOUR OWN PRINT METHOD

```
class Coordinate(object):
    def init (self, x, y): 
          self.x = xself.y = ydef distance(self, other): 
         x diff sq = (self.x-other.x)**2y diff sq = (self.y-other.y) **2
          return (x diff sq + y diff sq) **0.5def str (s elf):
 return "<"+str(self.x)+","+str(self.y)+">"<br>
name of<br>
special<br>
special<br>
method<br>
method<br>
method
                        must return
                        must,
```
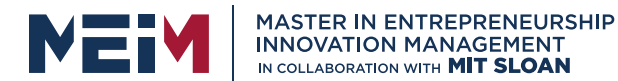

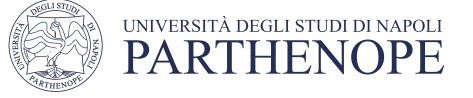

### WRAPPING YOUR HEAD AROUND TYPES AND CLASSES

# **Can ask for the type of an object instance**<br>  $>> c = \text{Coordinate}(3, 4)$ <br>  $>> \text{print}(c)$

 $>> c =$  Coordinate  $(3, 4)$ 

>>> print(c)

 $<$ 3, 4 $>$ 

>>> print(type(c))

### **• this makes sense since**

>>> print(Coordinate)

<class main .Coordinate>

>>> print(type(Coordinate))

<type 'type'>

return of the<br>Timethod<br>The type of object c is a<br>Time type of object c is a the type of object<br>the type of objects <class\_main\_.Coordinate>
whetype vidinate<br>
is makes sense since<br>
>>> print (Coordinate)<br>
<class\_main\_.Coordinate>
<class\_main\_.Coordinate>
>> print (type (Coord)<br>
<type 'tw if

**• use** isinstance() to check if an object is a Coordinate >>> print(isinstance(c, Coordinate))

True

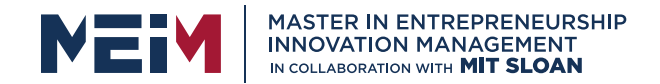

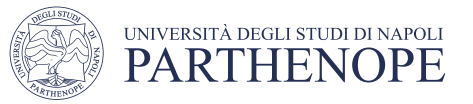

# SPECIAL OPERATORS

 $\bullet$  +, -, ==, <, >, len(), print, and manyothers

[https://docs.python.org/3/reference/datamodel.html#basic-customization](https://docs.python.org/3/reference/datamodel.html)

- like print, can override these to work with your class
- define them with double underscoresbefore/after

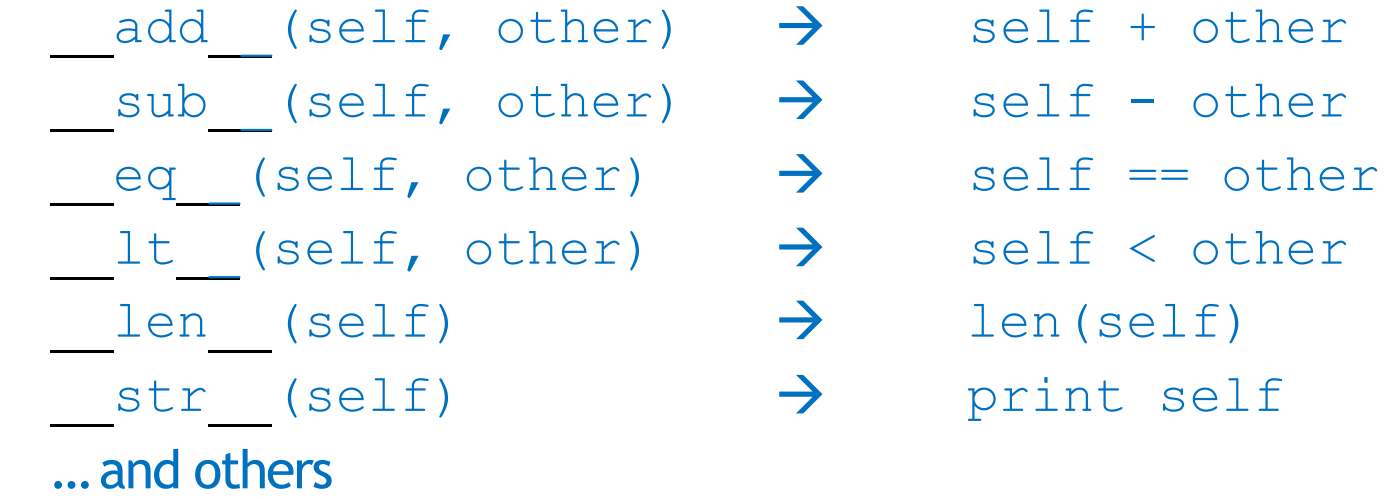

 $(self)$ 

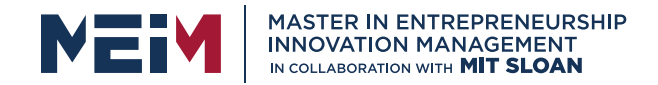

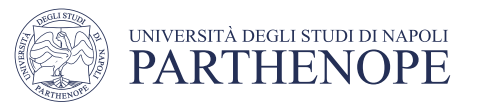

### EXAMPLE: FRACTIONS

- create a **new type** to represent a number as a fraction
- *E* internal representation is two integers
	- numerator
	- denominator
- § **interface**a.k.a. **methods**a.k.a **how to interact** with Fraction objects
	- add, subtract
	- print representation, convert to afloat
	- invert the fraction
- the code for this is will be presented during Lab lessons

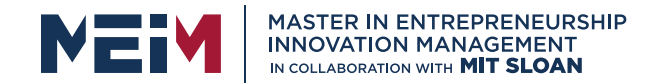

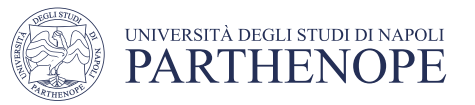

# THE POWER OF OOP

- **<u>■ bundle together objects</u> that share** 
	- common attributesand
	- procedures that operate on thoseattributes
- ■use **abstraction** to make a distinction between how to implement an object vs how to use the object
- §build **layers**of object abstractions thatinherit behaviors from other classes ofobjects
- create our **own dasses of objects** on top of Python's basic classes

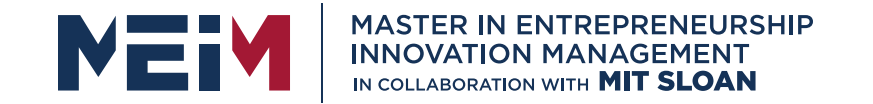

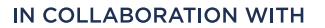

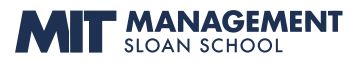

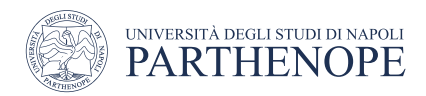

### 2nd Part Inheritance

www.meim.uniparthenope.it

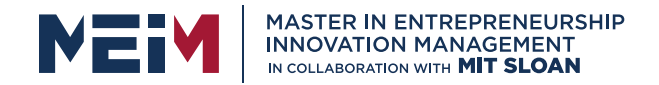

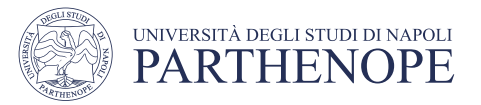

# IMPLEMENTING THECLASS vs USING THECLASS

■ write code from two different perspectives

**implementing** a new object type with aclass

- define the class
- define data attributes (WHAT IS theobject)
- define methods (HOW TO use the object)

**using** the new object typein code

- create instances of the object type
- do operations with them

3  $\mathbf{c}$ 

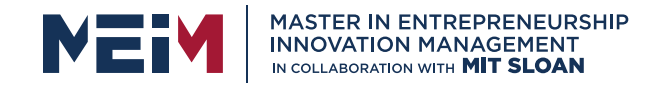

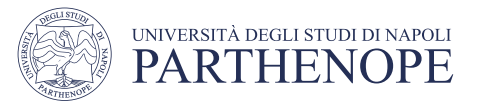

### CLASS DEFINITION INSTANCE OF AN OBJECT TYPE vs OF A CLASS

- class name is the **type**
- class Coordinate(object)
- class is defined generically
	- use self to refer to some instance while defining the class

 $(self.x - self.y) * *2$ 

• self is a parameter to methods in classdefinition

■ class defines data and methods **common acrossall instances**

■ instance is **one specific** object  $coord = Coordinate(1,2)$ 

■data attribute valuesvary between instances

- $c1 =$  Coordinate  $(1, 2)$
- $c2 = Coordinate(3, 4)$
- c1 and c2have different data attribute values c1.xand c2.x because they are different objects

§instance has the **structureof theclass**

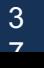

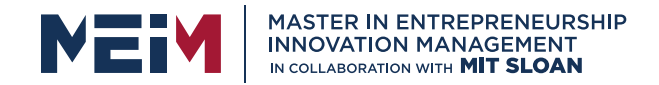

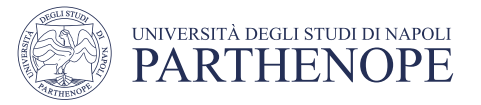

### WHY USE OOP AND CLASSES OF OBJECTS?

• mimic real life

•group different objects part of thesame type

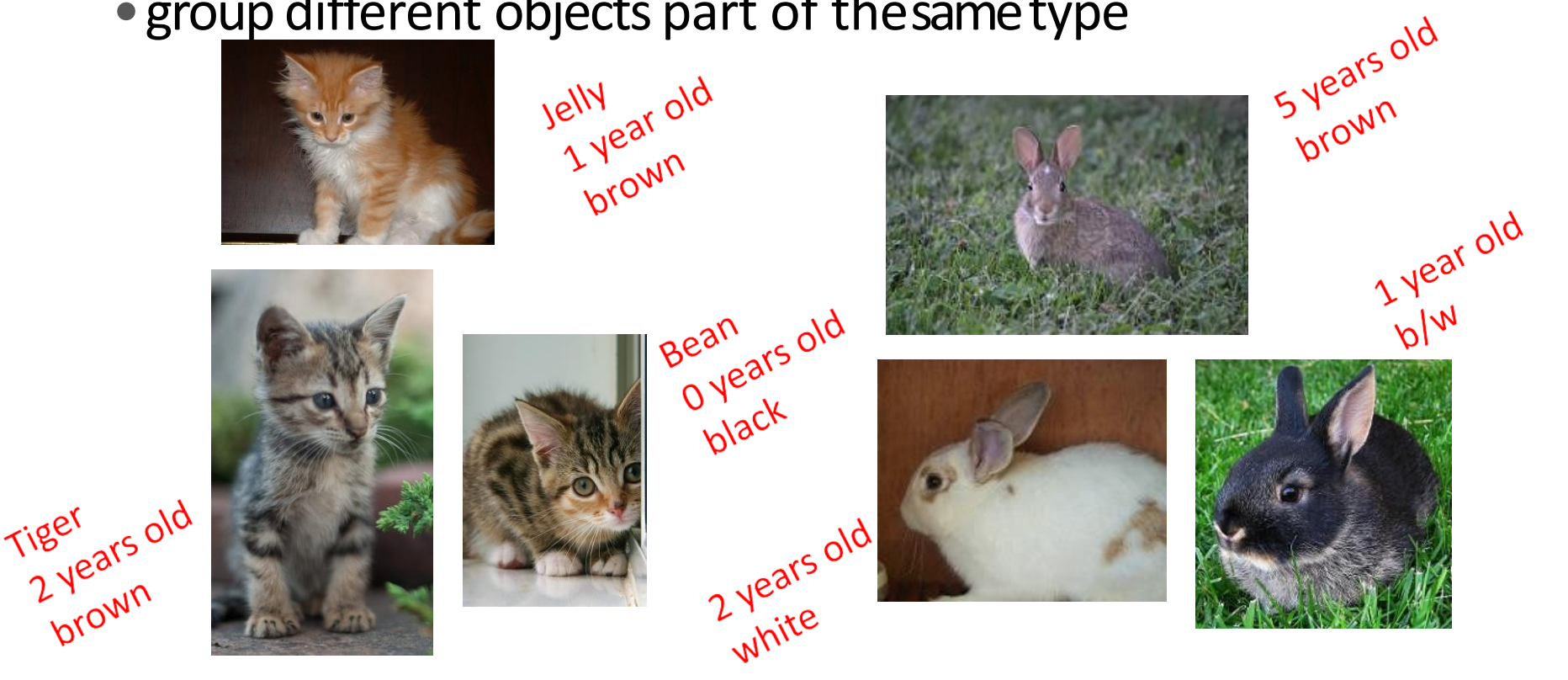

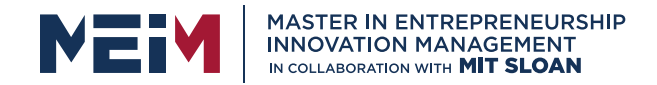

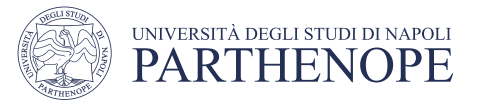

### WHY USE OOP AND CLASSES OF OBJECTS?

• mimic real life

•group different objects part of thesame type

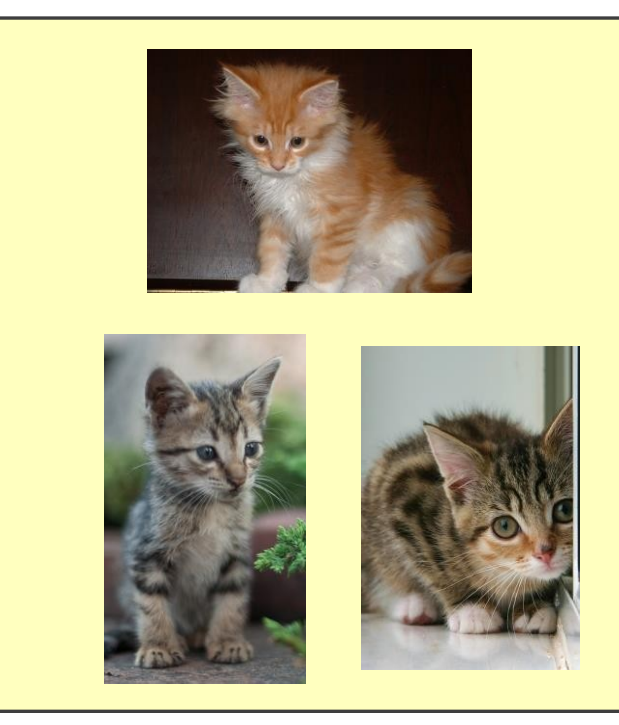

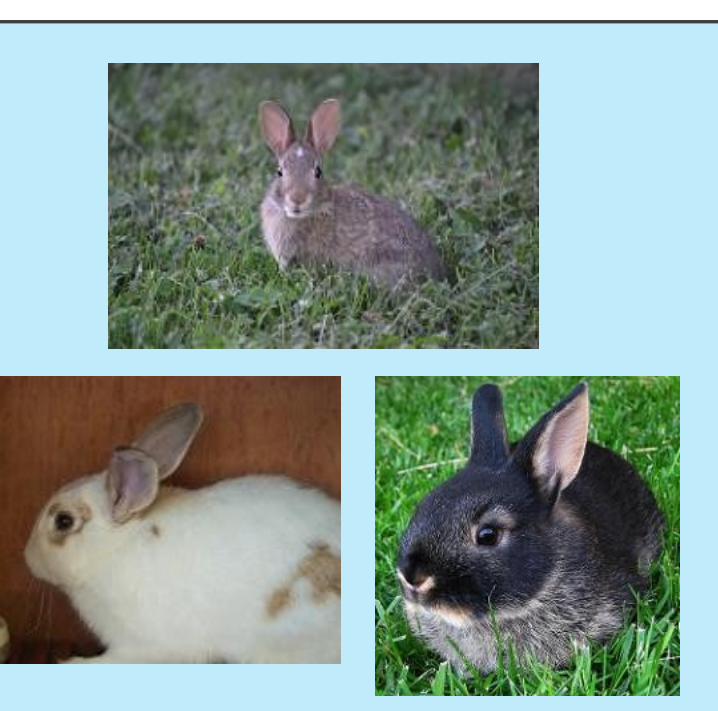

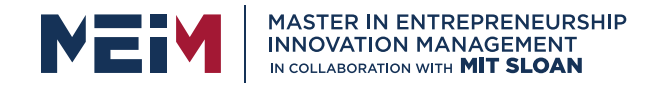

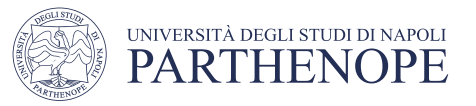

### GROUPS OF OBJECTS HAVE ATTRIBUTES (RECAP)

### § **dataattributes**

- how can you represent your object with data?
- what it is
- *for a coordinate: x and yvalues*
- *for an animal: age,name*
- § **procedural attributes** (behavior/operations/**methods**)
	- how can someone interact with the object?
	- what it does
	- *for a coordinate: find distance between two points*
	- *for an animal: make asound*

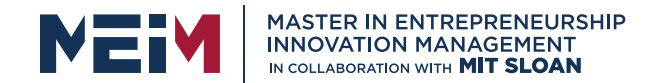

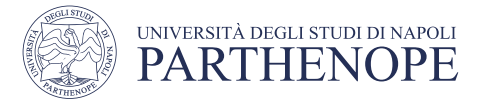

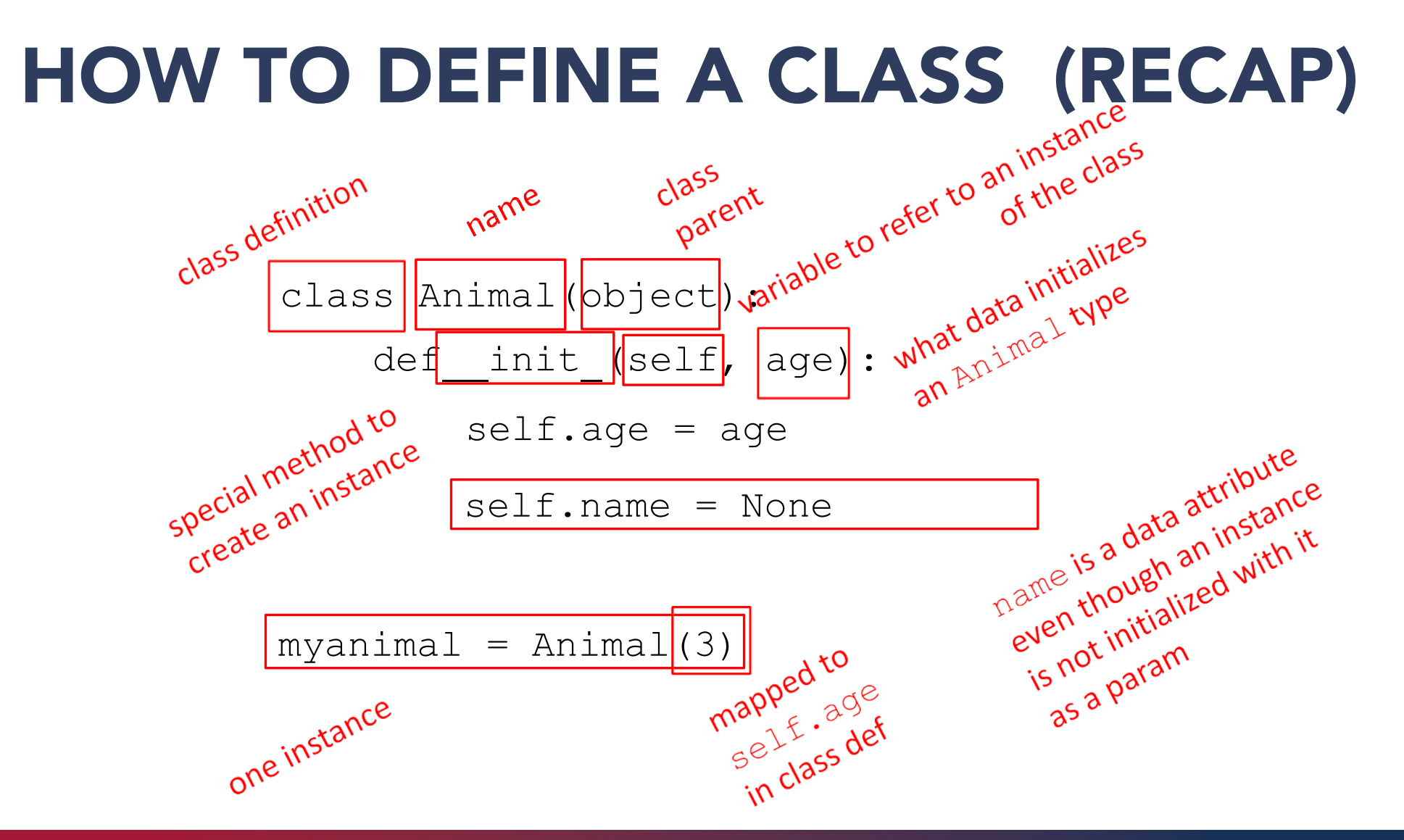

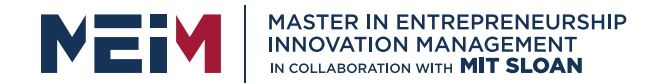

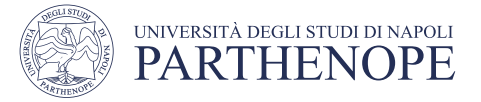

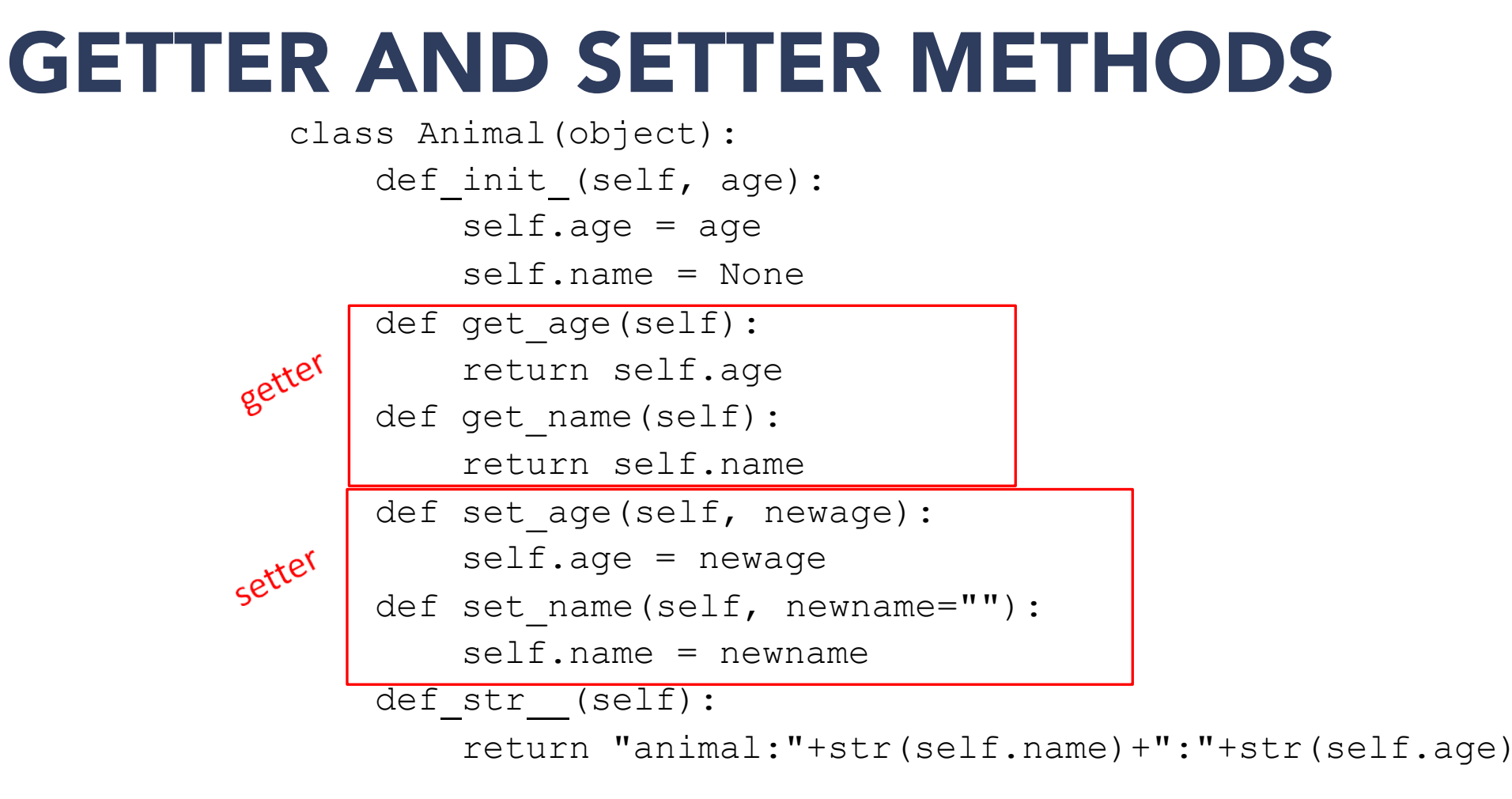

■**getters** and setters should be used outside of class to access data attributes

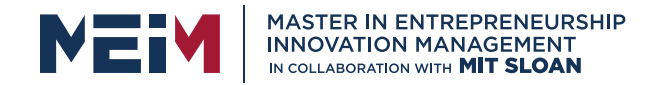

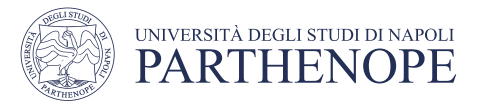

### AN INSTANCE and DOT NOTATION (RECAP)

■ instantiation creates an **instance of an object** 

 $a = Animal(3)$ 

■**dot notation** used to access attributes (data and methods) though it is better to use getters and setters to access data attributes

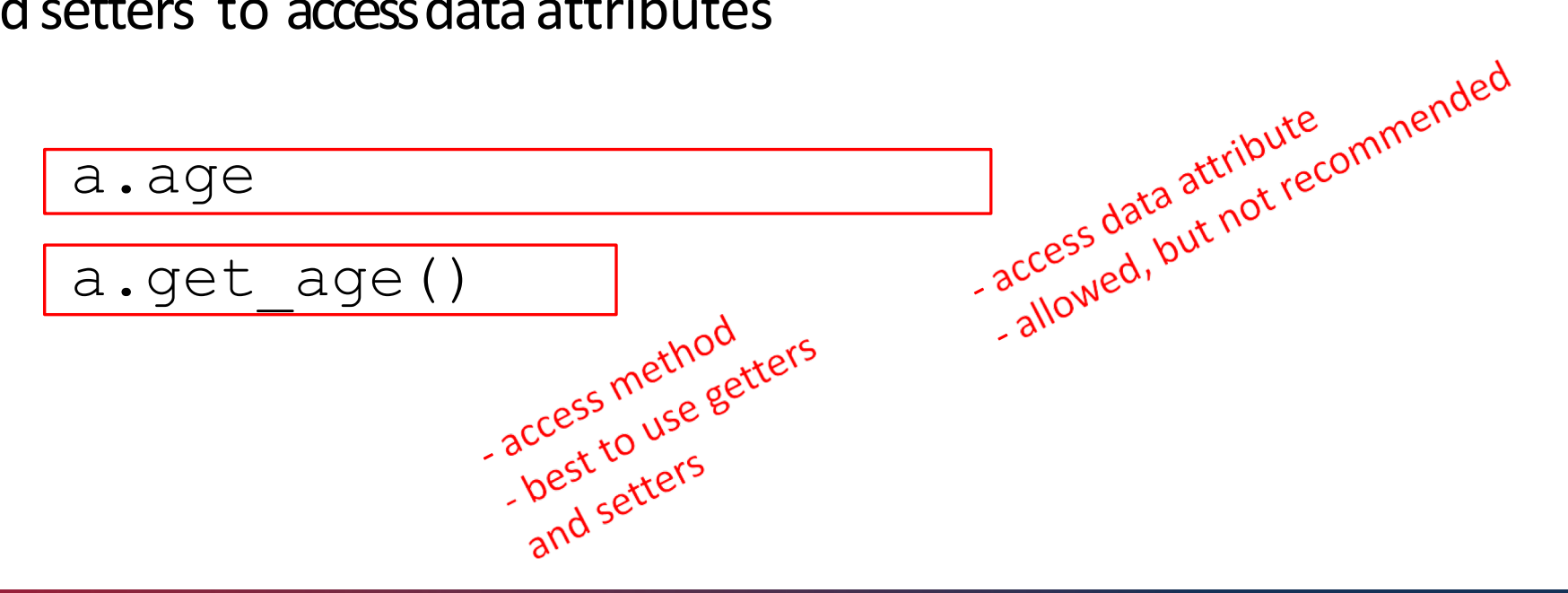

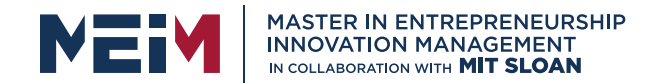

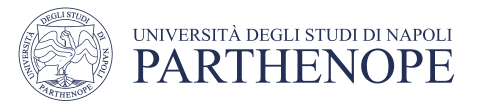

### INFORMATION HIDING

■ author of class definition may **change data attribute** variable names

class Animal(object): def\_init\_(self, age): self.years = age def get age(self): return self.years

- §if you are **accessing data attributes** outside theclass and class **definition changes**, may get errors
- outside of class, use getters and setters instead use a.get age()NOT a.age
	- good style
	- easy to maintain code
	- prevents bugs

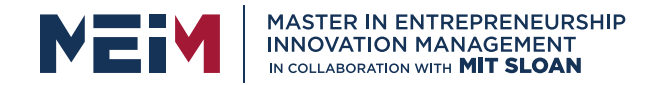

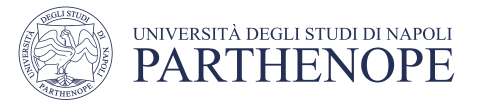

### PYTHON NOT GREAT AT INFORMATION HIDING

- allows you to **access data** from outside class definition print(a.age)
- allows you to **write to data** from outsideclass definition a.age = 'infinite'
- allows you to **create data attributes** for an instance from outside class definition  $a.size = "tiny"$
- it's **not good style** to do any of these!

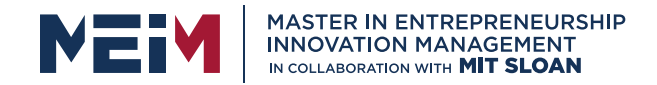

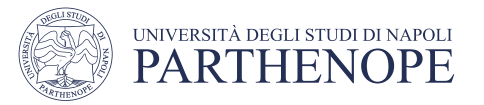

### DEFAULT ARGUMENTS

### **• default arguments** for formal parameters are used if no actual argument is given

def set name(self, newname=""): self.name = newname

■ default argument used here

 $a = Animal(3)$  a.set name()

print(a.get\_name())

argument passed in is used here

```
a = Animal(3)
```

```
a.set name("fluffy")
```

```
print(a.get_name())
```
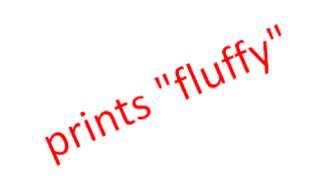

prints""

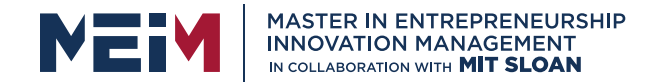

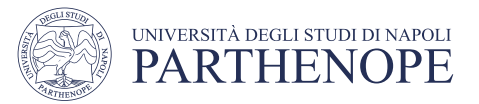

### HIERARCHIES

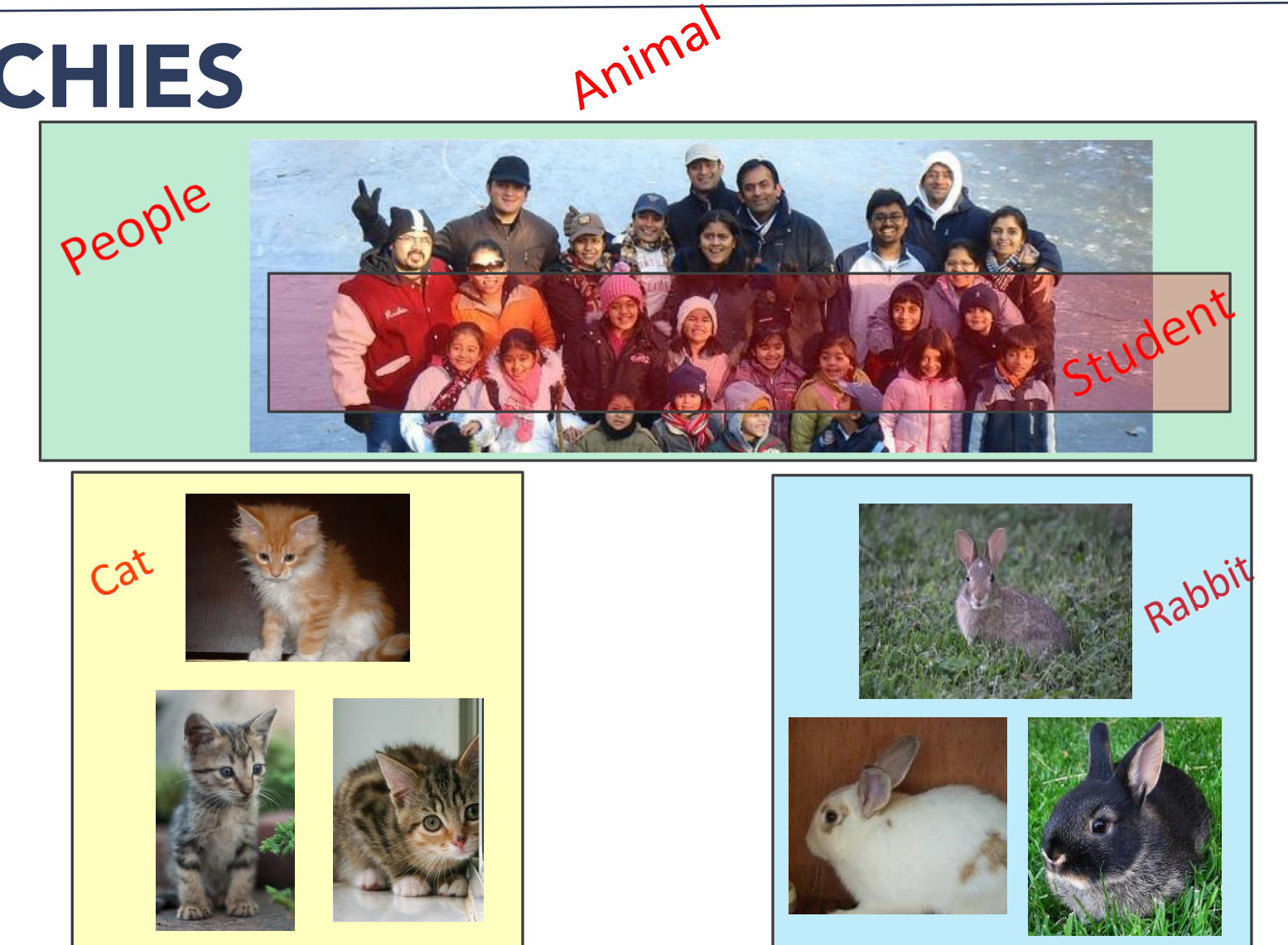

www.meim.uniparthenope.it

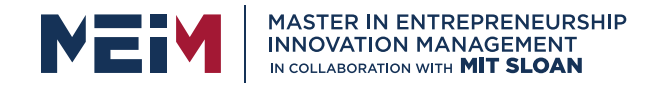

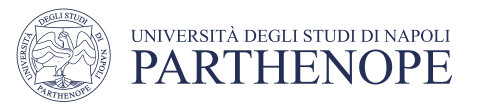

### HIERARCHIES

- § **parent class** (superclass)
- § **childclass** (subclass)
	- **inherits** all data and behaviors of parent class
	- **add** more **info**
	- **add** more**behavior**
	- **override** behavior

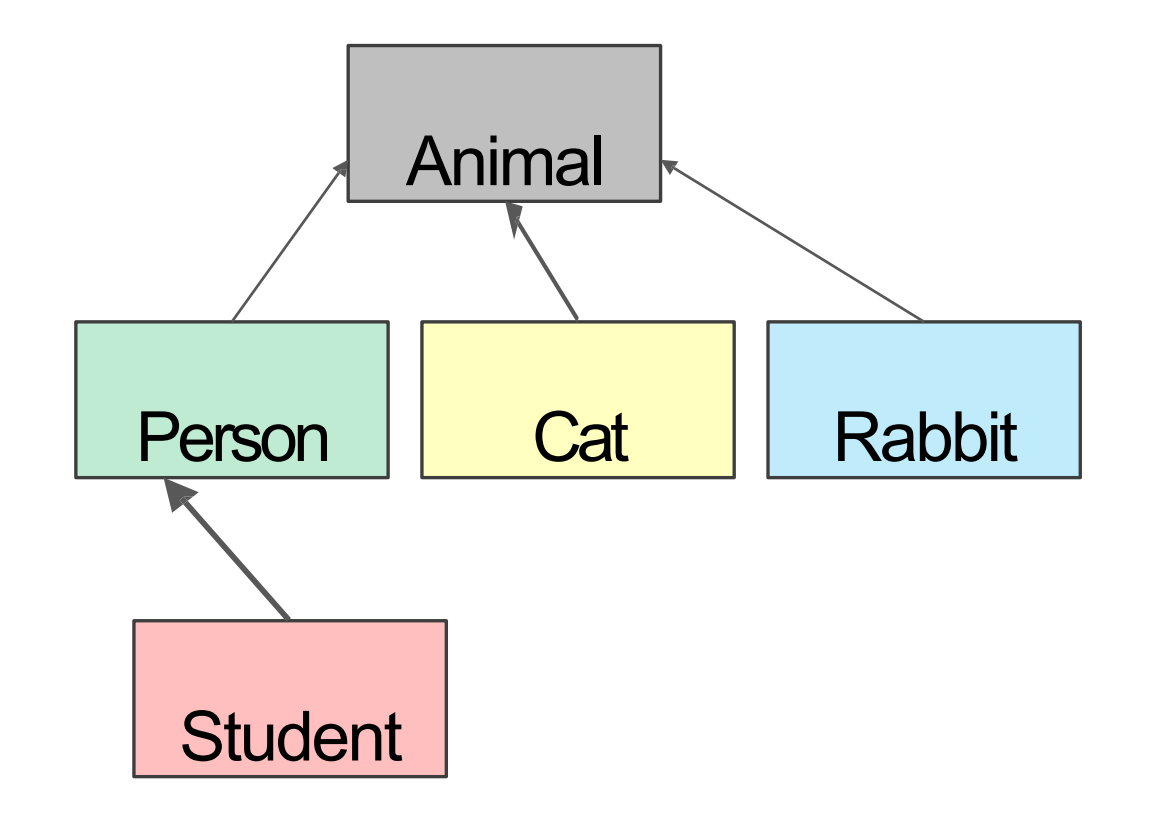

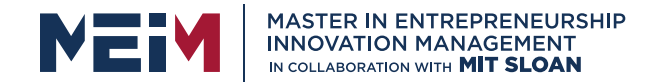

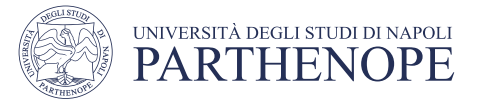

### INHERITANCE: PARENT CLASS

class Animal(object): def\_init\_ $\frac{1}{selt, age}$ :<br>self.age = age<br>self.name =  $N$ <br>def self.age = age everything is the everything is the everything is the pasic<br>class objects basic<br>implements in python, like<br>inplements in python, like everything ct everything<br>class objects basic<br>implements in pyth self.name = None dass of ents based thements<br>that in Pythoms<br>implemations in Pythoms<br>operations in Pythoms, etc.<br>binding variables, def get age(self): return self.age def get name(self): return self.name def set age(self, newage): self.age = newage def set name(self, newname=""): self.name = newname def str (self): return "animal:"+str(self.name)+":"+str(self.age)

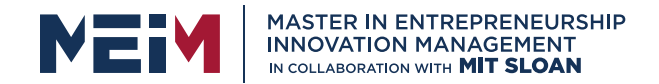

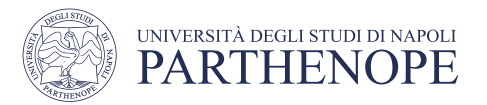

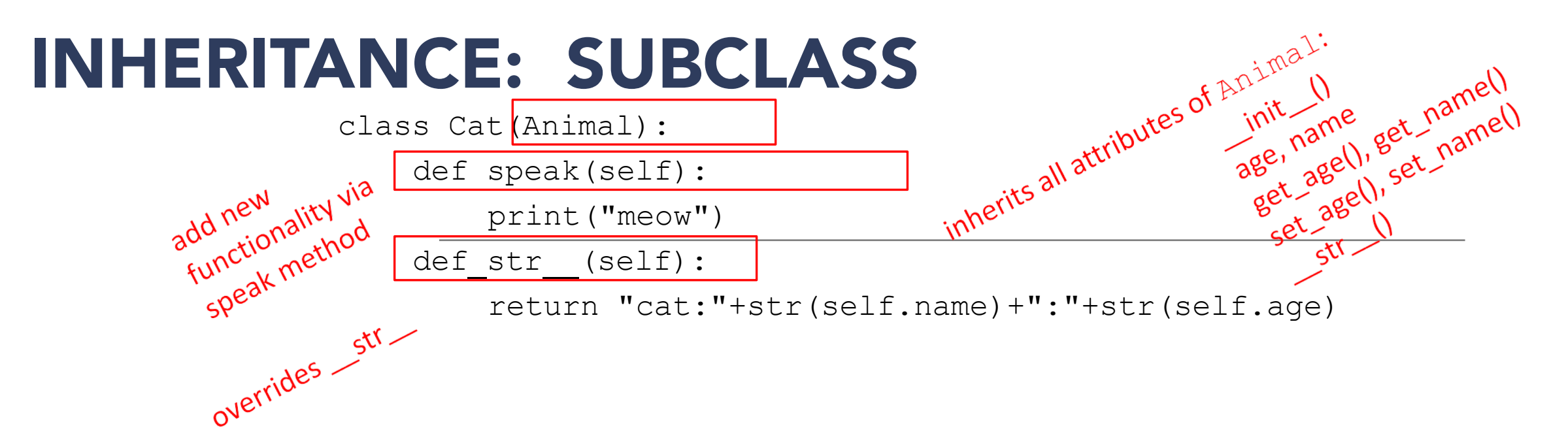

- $\blacksquare$  add new functionality with speak()
	- $\bullet$  instance of type  $\text{Cat}$  can be called with new methods
	- $\cdot$  instance of type Animal throws error if called with Cat's new method
- **Example 12** is not missing, uses the Animal version

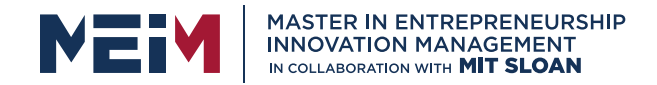

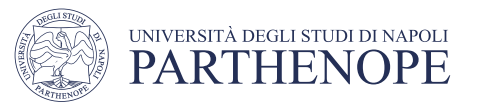

## WHICH METHOD TO USE?

- subclass can have **methods with same name**as superclass
- for an instance of a class, look for a method name in **current class definition**
- if not found, look for method name **up the hierarchy** (in parent, then grandparent, and soon)
- use first method up the hierarchy that you found with that method name

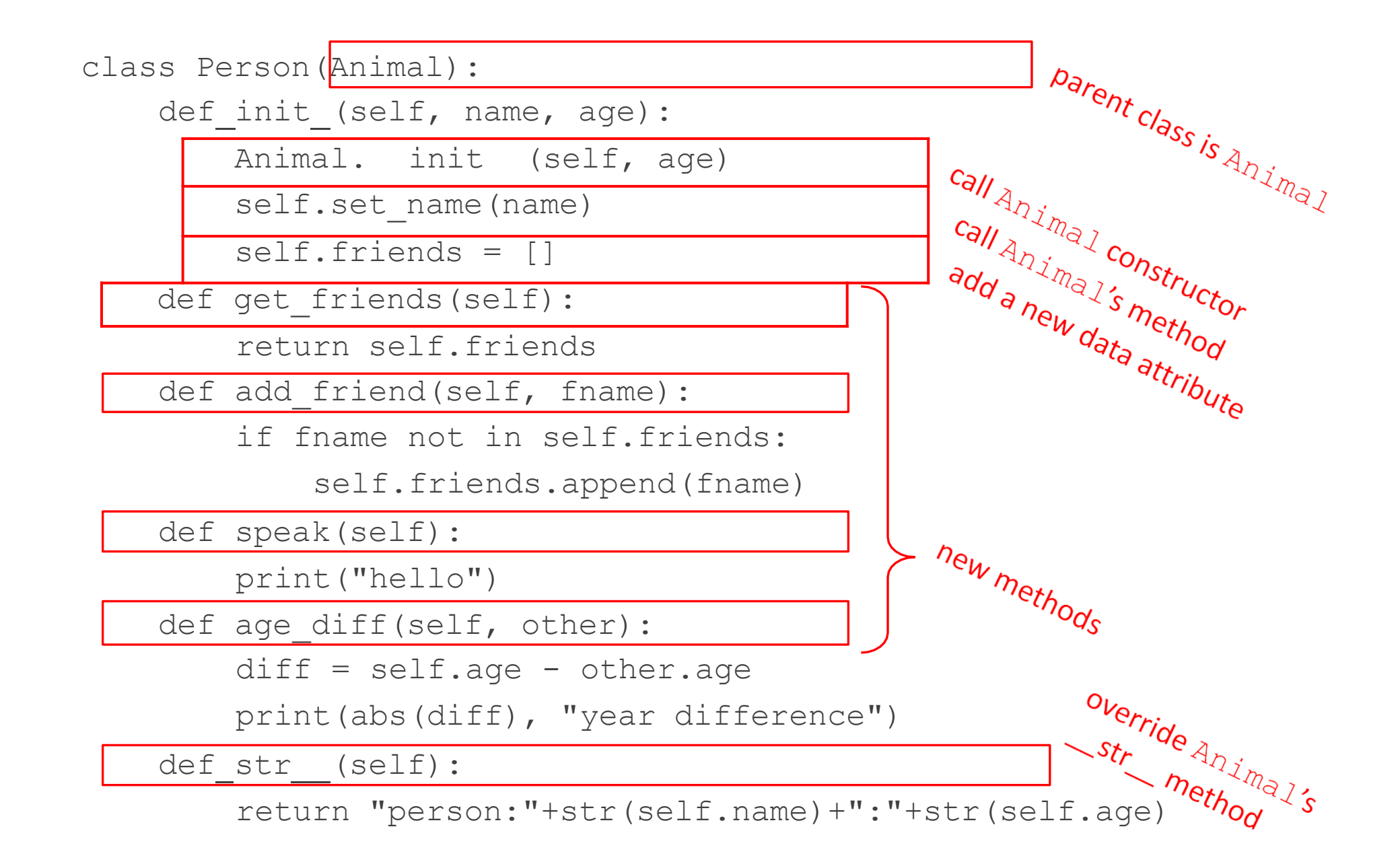

### import random

```
class Student(Person):
     def init (self, name, age, major=None):
         Person. init (self, name, age)
        self.max = major
    def change major(self, major):
        self.max = majordef speak(self):
        r = random.random()if r < 0.25:
            print("i have homework")
        elif 0.25 \le r \le 0.5:
                                             float in [0, 1]
            print("i need sleep") 
        elif 0.5 \le r \le 0.75:
            print("i should eat") 
        else:
            print("i am watching tv") 
    def str (self):
        return "student:"+str(self.name)+":"+str(self.age)+":"+str(self.major)
```
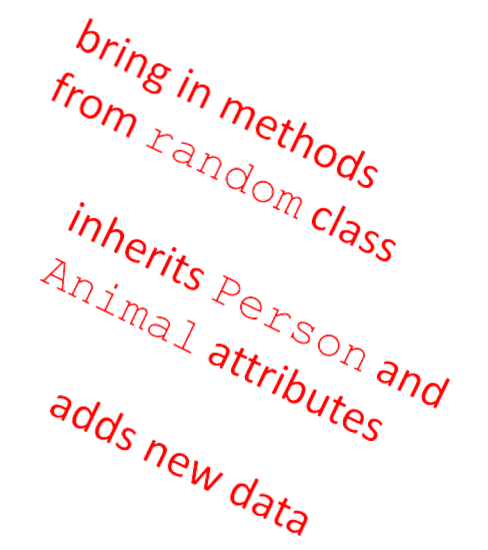

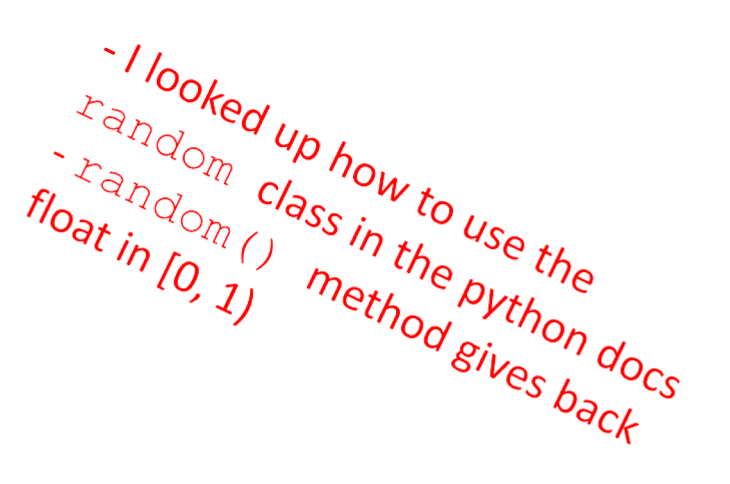

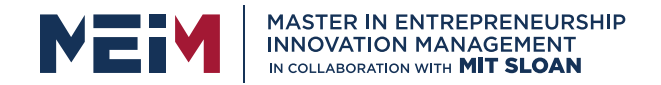

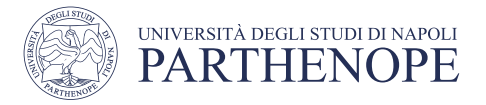

### CLASS VARIABLES AND THE **Rabbit** SUBCLASS

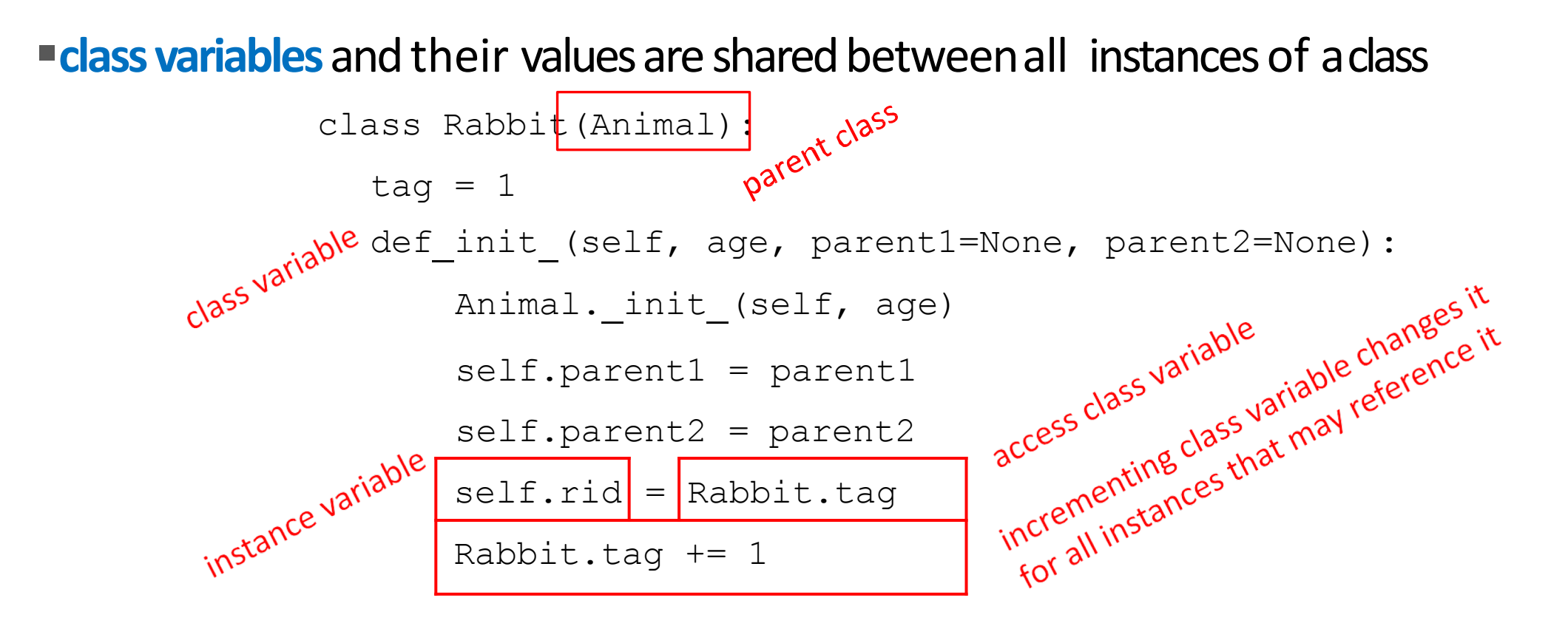

■ tagused to give **unique id** to each new rabbit instance

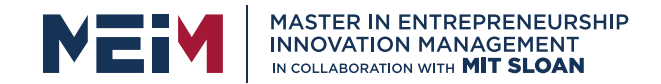

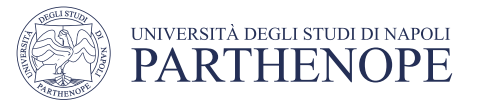

### **Rabbit** GETTER METHODSclass Rabbit(Animal):  $tag = 1$ def\_init\_(self, age, parent1=None, parent2=None):<br>Animal.\_init\_(self, age)<br>self.parent1 = parent1<br>self.parent2 = parent2<br>self.rid = Rabhit<br>Rabhit Animal. init (self, age)  $x = \text{unit tag} + 1$ <br>  $x = \text{ right} + 1$ <br>  $y = \text{ right} + 1$ <br>  $y = \text{ right} + 1$ <br>  $y = \text{ right} + 1$ <br>  $y = \text{ right} + 1$ <br>  $y = \text{ right} + 1$ <br>  $y = \text{ right} + 1$ <br>  $y = \text{ right} + 1$ <br>  $y = \text{ right} + 1$ <br>  $y = \text{ right} + 1$ <br>  $y = \text{ right} + 1$ <br>  $y = \text{ right} + 1$ <br>  $y = \text{ right} + 1$ <br>  $y = \text{ right} + 1$ <br>  $y = \text{ right} +$ self.parent1 = parent1  $self.parent2 = parent2$ self.rid = Rabbit.tag Rabbit.tag  $+= 1$ def get rid(self): def get parent1(self): For a Rabbit and Spectral and Spectral and Spectral and Spectral and Spectral and Spectral and Bund Bund Bund For a Rabbit class<br>for a Rabbit class<br>for a Rabbit class and get a getter method dass<br>getter method dass<br>for a Rabbit diso getters age<br>for a Rabbit dand get and<br>there are and get mall<br>there name and get imal return self.parent1 def get parent2(self): etter abb22 also get as<br>or a Rabb2 also get as<br>there are and get and<br>there name and get imal return self.parent2

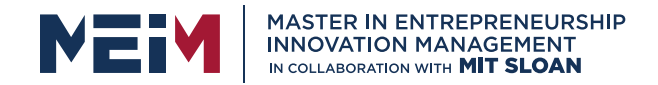

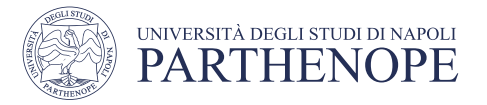

### WORKING WITH YOUR OWN TYPES def add (self, other):

# returning object of same type as this class

return Rabbit(0,self,other)

- recall Rabbit's\_init\_(self, age, parent1=None, parent2=None)
	- define + operator between two Rabbit instances
		- define what something like this does:  $r4 = r1 + r2$
		- where r1 and r2are Rabbit instances
		- $r4$  is a new Rabbit instance with age  $0$
		- r4 has self as one parent and other as the other parent
		- in init , parent1 and parent2 are of type Rabbit

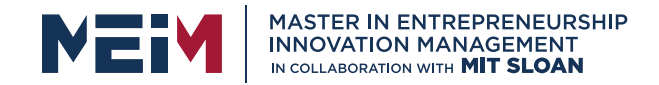

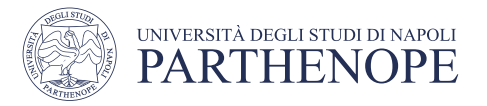

### SPECIAL METHOD TO COMPARE TWO Rabbits

### §decide that two rabbits are equal if they have the **same two parents**

def\_eq\_(self, other):  $parents same$  = self.parent1.rid == other.parent1.rid \ and self.parent2.rid == other.parent2.rid  $\sqrt{ {\text{parents\_opposite}}}$  = self.parent2.rid == other.parent1.rid \

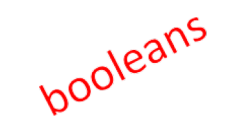

and self.parent1.rid == other.parent2.rid

```
return parents same or parents opposite
```
- compare ids of parents since **ids are unique** (due to class var)
- note you can't compare objects directly
	- for  $ex.$  with  $self.parent = other.parent1$
	- this calls the  $\equiv$   $_{eq}$  method over and over until call it on  $_{\text{None}}$  and gives an AttributeError when it tries to do None.parent1

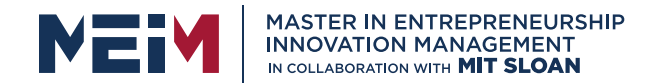

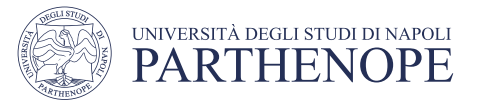

### OBJECT ORIENTED PROGRAMMING

- create your own **collections of data**
- **<u>• organize</u>** information
- § **division** of work
- access information in a **consistent** manner
- add **layers** of complexity
- like functions, classes are a mechanism for **decomposition** and **abstraction** in programming

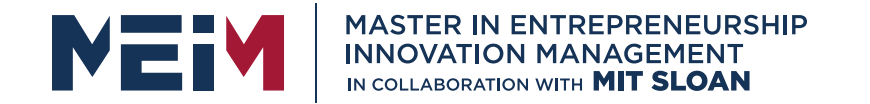

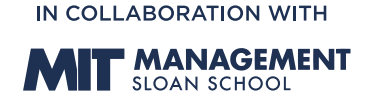

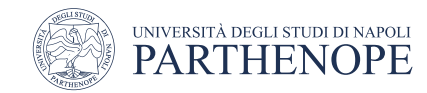

MASTER MEIM 2021-2022

# Thank you for your attention

Ċ. **KEEP CALM AND LEARN PYTHON** 

www.meim.uniparthenope.it